**Photoshop CC 2019 keygen generator Full Version Free**

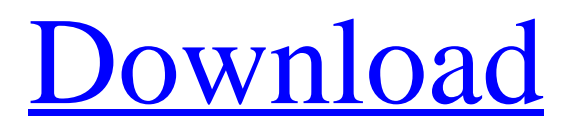

Getting Familiar with the Main Features The main user interface is laid out in layers. Each layer can contain one or more objects (Figure 4.6) that are all under

**Photoshop CC 2019 Crack Free Download**

Can I Run Photoshop Elements as a Subscription on Both Mac and Windows? Yes you can. Photoshop Elements 2019/2020/2021/2022 is available for both Mac and Windows so you can still use Photoshop on the same computer without having to buy both software. If you want to run Photoshop Elements on both Windows and Mac, the only thing you need to do is buy the software for both systems. You can install the desktop version on both Windows and Mac using the same license and you can use the same Windows license to install the desktop version on both Windows and Mac. This can save you money and enable you to work on the same computer. Install Photoshop Elements on One Computer, Use That Computer for Both Mac and Windows With the desktop version of Photoshop Elements you can use the same computer to run both macOS and Windows. You can also install two versions (Mac and Windows) of Photoshop Elements on the same computer. When you are finished, you can delete the unwanted one and run both. To do this, follow these steps: Start by installing Photoshop Elements on a computer running macOS 10.10 or higher. Make sure that you are logged into the account where you intend to use the license for macOS. Go to the desktop version of Photoshop Elements by clicking the Start icon ( the icon in the upper left of the macOS window. You are probably already logged into the desktop version on macOS. Open the Installer on the desktop version of Photoshop Elements by clicking on the Install button. Follow the instructions in the install wizard. Use the installation program to reinstall Photoshop

Elements. Exit Photoshop Elements on macOS. Continue to the next step. Install Photoshop Elements on a computer running Windows 10 or higher. Make sure that you are logged into the account where you intend to use the license 388ed7b0c7

## **Photoshop CC 2019**

The Pen tool is designed to help you draw and work on a specific area of an image. It is similar to the pencil and eraser tools in other graphics and office apps. The Pen tool can be used to draw shapes, paint, and create text. The Curves tool is used for creating smooth and realistic type effects. Every photoshop user has to deal with layers on a regular basis. Layers are the building blocks of Photoshop and allows you to combine several different images, and various effects, into a single file. You can open up a new Photoshop document or switch between your existing document and create a new layer. You may also add a layer below the active one and merge them together. Once you are finished editing your document, you can save your work as a PSD file,.eps file,.pdf file or.tif file. If you decide to edit your Layer file again, you can go back to the layer you created and change it in any way you want. Once you have

created a layer and applied it to your image, you can either move it to another position, or merge it with another. If you want to move the layer you have created, simply click on the upper left hand corner and select Move Layer from the options. You can also merge a layer with another by clicking on the top of the layer you wish to merge with, and then selecting Merge Layer from the menu. Photoshop will merge the layer with the merged layer, but keep the original background intact. Every Photoshop user has to face the issue of accidentally deleting a layer. The solution is to use the Undo command. Simply highlight the layer, and click on the Undo button. You can also hold down the Ctrl button to make a long selection of the layer, and press delete to delete the layer. Undo can also be used to remove a specific area of a layer, or remove a layer from an entire document. When you find that the image you have created is either too dark or too bright, you can use the Levels tool in Photoshop to fix this problem. The Levels tool will show you a graph of an image and you will be able to fine tune the levels of the various elements in the photo. You can also set the gamma to fine tune the brightness of the image. When you have created an entire graphic design in Photoshop, it is time to export your final artwork to a format that will be easily accepted by a commercial printer or a printing house. The best formats

## **What's New In?**

Suppression of sarcolemmal G-protein signaling by activation of muscle-specific phosphatase 1. Sarcolemmal G-proteins are attractive therapeutic targets for several protein-associated and infectious diseases. Recently, a novel class of serine/threonine phosphatases, termed musclespecific protein phosphatases (PP1c), were shown to associate with the sarcolemma and to be more abundant in skeletal muscle than in other tissues. To determine whether these factors could regulate sarcolemmal signaling, effects of overexpression

## of PP1c on G-protein activation were evaluated in a cell-free, detergent-insoluble membrane

preparation from cultured mouse muscle cells (C2C12). Treatment of these membranes with recombinant Cdc14, an inhibitor of PP1c activity, suppressed the ability of G-protein-coupled receptors to stimulate G-protein activation, presumably by increasing phosphorylation of Gprotein beta-subunits and thus their catalytic inactivation. Conversely, overexpression of a myctagged murine PP1c, which is a specific inhibitor of PP1c, increased the activity of G-protein signaling, suggesting that this type of Ser/Thr phosphatase, but not other phosphatases, can regulate sarcolemmal G-protein signaling. These findings suggest that PP1c may regulate the function of sarcolemmal signaling components, thereby modulating signal transduction, including that elicited by bacterial pathogen-associated factors.European Federation of Philatelic Associations The European Federation of Philatelic Associations (EFP) is an organisation

formed to represent the philatelic associations of the 48 countries of the European Union and of the European Free Trade Association (EFTA) with their international and European co-operations. It is based in Chantilly, France, with offices in Brussels, Belgium. History The EFP was formed on September 30, 2014 as a result of an initiative of the Royal Philatelic Society London. The EFP is an organisation governed by its Executive Committee, which is composed of: the President of the EFP a representative from each EFP member organisation the Executive Director As of 2018, the EFP is headed by Corinne Pouches as President and John Howard, CLF Chairman as Chief Executive. Philatelic organisations by country

**System Requirements For Photoshop CC 2019:**

Windows XP 64-bit (Home, Pro, or Ultimate), Windows Vista 64-bit (Home or Business), or Windows 7 64-bit (Home or Professional) 1.5 GB free space on C:, D: drive, or on a separate hard drive 1 GB free space on the G:, F: drive 1 GB free space on a DVD or CD drive 128 MB free space on the installation directory 8 GB of hard disk space Installation: 1. Run the installer (a setup CD or an

## Related links:

[https://www.formworkcontractorssydney.com/adobe-photoshop-cs6-hacked-free-download-pc](https://www.formworkcontractorssydney.com/adobe-photoshop-cs6-hacked-free-download-pc-windows-updated-2022/)[windows-updated-2022/](https://www.formworkcontractorssydney.com/adobe-photoshop-cs6-hacked-free-download-pc-windows-updated-2022/) [https://lifeacumen.com/2022/07/adobe-photoshop-2022-crack-file-only-activator-free](https://lifeacumen.com/2022/07/adobe-photoshop-2022-crack-file-only-activator-free-download-2022/)[download-2022/](https://lifeacumen.com/2022/07/adobe-photoshop-2022-crack-file-only-activator-free-download-2022/) <https://www.5etwal.com/adobe-photoshop-2022-version-23-1-crack-keygen-with-serial-number/> <https://romans12-2.org/photoshop-2022-version-23-full-license/> [http://lifepressmagazin.com/wp](http://lifepressmagazin.com/wp-content/uploads/2022/07/Photoshop_CC_2018_Version_19_Crack_.pdf)[content/uploads/2022/07/Photoshop\\_CC\\_2018\\_Version\\_19\\_Crack\\_.pdf](http://lifepressmagazin.com/wp-content/uploads/2022/07/Photoshop_CC_2018_Version_19_Crack_.pdf) <https://mymiddlevilledda.com/wp-content/uploads/2022/07/weldomi.pdf> [https://www.travelrr.com/adobe-photoshop-2022-serial-number-and-product-key-crack-activation](https://www.travelrr.com/adobe-photoshop-2022-serial-number-and-product-key-crack-activation-code-with-keygen-free/)[code-with-keygen-free/](https://www.travelrr.com/adobe-photoshop-2022-serial-number-and-product-key-crack-activation-code-with-keygen-free/) <https://fatroiberica.es/wp-content/uploads/2022/07/lynddela.pdf> <https://fraenkische-rezepte.com/adobe-photoshop-cc-mac-win/> [http://anhhotgirls.com/adobe-photoshop-2021-version-22-0-1-product-key-and-xforce-keygen-torrent](http://anhhotgirls.com/adobe-photoshop-2021-version-22-0-1-product-key-and-xforce-keygen-torrent-free-for-pc-2/)[free-for-pc-2/](http://anhhotgirls.com/adobe-photoshop-2021-version-22-0-1-product-key-and-xforce-keygen-torrent-free-for-pc-2/) [http://stocrali.yolasite.com/resources/Adobe-Photoshop-2022-Version-2301-Crack-With-Serial-](http://stocrali.yolasite.com/resources/Adobe-Photoshop-2022-Version-2301-Crack-With-Serial-Number--Activation-Code-With-Keygen-Free-WinMac.pdf)[Number--Activation-Code-With-Keygen-Free-WinMac.pdf](http://stocrali.yolasite.com/resources/Adobe-Photoshop-2022-Version-2301-Crack-With-Serial-Number--Activation-Code-With-Keygen-Free-WinMac.pdf) <https://swisshtechnologies.com/adobe-photoshop-2021-version-22-4-3-download-pc-windows/> <https://gametimereviews.com/photoshop-2022-version-23-2-crack-exe-file-torrent/>

<http://www.danielecagnazzo.com/?p=31187>

<https://thebakersavenue.com/photoshop-2022-version-23-0-with-product-key-free/>

<https://harneys.blog/2022/07/05/adobe-photoshop-cc-serial-key-for-pc-2022-latest/>

<https://www.theyellowbelly.com/wp-content/uploads/2022/07/darrrash.pdf>

<https://sajjadkhodadadi.com/wp-content/uploads/2022/07/intxant.pdf>

[https://arlingtonliquorpackagestore.com/photoshop-2022-version-23-0-1-patch-full-version-free-mac](https://arlingtonliquorpackagestore.com/photoshop-2022-version-23-0-1-patch-full-version-free-mac-win/)[win/](https://arlingtonliquorpackagestore.com/photoshop-2022-version-23-0-1-patch-full-version-free-mac-win/)

[https://notarisslochteren.nl/blog/2022/07/05/photoshop-2021-version-22-1-1-crack-activation-code](https://notarisslochteren.nl/blog/2022/07/05/photoshop-2021-version-22-1-1-crack-activation-code-with-license-key-free-for-windows-april-2022/)[with-license-key-free-for-windows-april-2022/](https://notarisslochteren.nl/blog/2022/07/05/photoshop-2021-version-22-1-1-crack-activation-code-with-license-key-free-for-windows-april-2022/)

<http://www.hva-concept.com/photoshop-2021-version-22-1-0-win-mac-final-2022/>

[https://tueventoenvivo.com/photoshop-2021-version-22-3-1-serial-key-with-license-key-free-pc](https://tueventoenvivo.com/photoshop-2021-version-22-3-1-serial-key-with-license-key-free-pc-windows-march-2022/)[windows-march-2022/](https://tueventoenvivo.com/photoshop-2021-version-22-3-1-serial-key-with-license-key-free-pc-windows-march-2022/)

<https://techguye.com/adobe-photoshop-2022-version-23-2-crack-patch-x64/>

<https://superstitionsar.org/photoshop-2022-version-23-0-1-key-generator-free-mac-win-latest/> <http://richard-wagner-werkstatt.com/?p=70208>

[https://trello.com/c/d0wj4VVR/81-photoshop-2020-version-21-crack-with-serial-number-keygen-full](https://trello.com/c/d0wj4VVR/81-photoshop-2020-version-21-crack-with-serial-number-keygen-full-version-free-download-april-2022)[version-free-download-april-2022](https://trello.com/c/d0wj4VVR/81-photoshop-2020-version-21-crack-with-serial-number-keygen-full-version-free-download-april-2022)

[https://allindiaherb.com/adobe-photoshop-2021-version-22-1-1-product-key-lifetime-activation-code](https://allindiaherb.com/adobe-photoshop-2021-version-22-1-1-product-key-lifetime-activation-code-download-3264bit/)[download-3264bit/](https://allindiaherb.com/adobe-photoshop-2021-version-22-1-1-product-key-lifetime-activation-code-download-3264bit/)

[https://over-the-blues.com/advert/adobe-photoshop-2021-version-22-5-1-crack-serial-number](https://over-the-blues.com/advert/adobe-photoshop-2021-version-22-5-1-crack-serial-number-registration-code-2022-latest/)[registration-code-2022-latest/](https://over-the-blues.com/advert/adobe-photoshop-2021-version-22-5-1-crack-serial-number-registration-code-2022-latest/)

[http://www.b3llaphotographyblog.com/adobe-photoshop-cs6-hack-patch-keygen-for-lifetime](http://www.b3llaphotographyblog.com/adobe-photoshop-cs6-hack-patch-keygen-for-lifetime-march-2022/)[march-2022/](http://www.b3llaphotographyblog.com/adobe-photoshop-cs6-hack-patch-keygen-for-lifetime-march-2022/)

[https://www.eldoradosapphirecompany.com/2022/07/04/adobe-](https://www.eldoradosapphirecompany.com/2022/07/04/adobe-photoshop-2021-version-22-1-1-nulled-serial-number-full-torrent-download-pc-windows-2022/)

[photoshop-2021-version-22-1-1-nulled-serial-number-full-torrent-download-pc-windows-2022/](https://www.eldoradosapphirecompany.com/2022/07/04/adobe-photoshop-2021-version-22-1-1-nulled-serial-number-full-torrent-download-pc-windows-2022/)